## Free Download Template Undangan Pernikahan Photoshop ((EXCLUSIVE))

Installing Adobe Photoshop and then cracking it is easy and simple. The first step is to download and install the Adobe Photoshop software on your computer. But before installing, you must locate the installation.exe file and run it. Once the installation is complete, you need to locate the patch file and copy it to your computer. The patch file is usually available online, and it is used to unlock the full version of the software. Once the patch file is copied, you need to run it and follow the instructions on the screen. Once the patching process is complete, you will have a fully functional version of the software on your computer. To make sure that the software is running properly, you should check the version number to ensure that the crack was successful. And that's it - you have now successfully installed and cracked Adobe Photoshop!

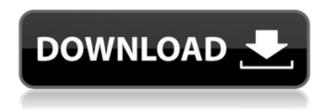

After a break of over a decade, the Elements team has returned to the living room where it all began. Indeed, it's now become the DAW (digital audio workstation) of choice. It's gotten remarkably smart, powerful, and customizable in the new version, and it boasts a true 16-bit, 36-bit, and 64-bit color gamut, with a powerful, flexible image database. To demonstrate its speed, the team also puts it up against the old Photoshop as an exported PSD file. The test results show Lightroom 5 processing in under 2 seconds, compared to 4 seconds for Photoshop. Moreover, even when processed with 100% "real time," Lightroom still had slightly better performance. At the same time, the new Elements features such as Dynamic Views, Live Blur, and new Smart Editing tools have expanded the program's editing paradigm with astounding flexibility. When Adobe announced Photoshop Creative Cloud, there was an expectation that it would be a lot like the desktop version, but with more advanced features. True, the company invested a lot in core tools, such as the imageediting tools, but nothing to indicate the costs would be high. I bought last week Adobe Photoshop CS6 [...] and had Visual Effects make some minor corrections that I liked, and then set it to what it is about. A lot happened since then and I came back into the application and it says that it cannot open some of the settings files for some reason [...] Got a problem opening Adobe Photoshop CS6 under win10?

Our team got an issue today on opening Photoshop after the install, and it worked on other computer all right, with other version of Photoshop.

As the problem is general, our team needs to find a solution for it.

## Photoshop 2022 (Version 23.4.1) Download free Product Key Full {{ last releAse }} 2022

As of Photoshop CS6, the Brush Controls dialog box opens to provide an extremely flexible and applicable set of painting controls. As you use the Brush Controls dialog box, you'll notice the Brush palette across the top of the screen will respond and change. You can create custom brushes with aesthetic considerations and you can create specific brushes for specific image editing and scratchpainting. Because this a group, if you are wanting to view layers, as long as the top layer of the individual group Is active. The check box to the left of the group, postitively activates the layers in the group. If you now do not have a layer at the top of the group. You get a warning message about the layer and the layer will actually be added to the group. If you look at the shape tools in Photoshop, you can find more fine-tuned selections to expand your knowledge of selection and create your own selections. For example, you can use multiple lines to make a selection, different kinds of selection, and even use it with multiple selections. These are some of the features you will notice when using shape tools. After the number layer is created, you want to create new groups of objects. The best way to do this is to select the 'Create Group' option, but the option to create a new group requires a layer. If you create a new layer, Photoshop updates the active layer for you. The result is the new layer will appear as a new group. Once you've created the selection, that selection will be added to your active layer, and that layer will become the active layer, which is then editable. For example, the marquee tool and freehand tool you just created a selection of an adobe and you now see that selection applied to the active layer. At this point, your active layer--the layer you are editing--will have the ability to be selected. Tool Panels and layers are created to interact with the selected layer and move it, rotate it, delete it, add it, and do whatever you like. e3d0a04c9c

## Download Photoshop 2022 (Version 23.4.1)Activation Key For Mac and Windows 2022

With these new features, Adobe brings together a comprehensive range of innovations from the Creative Cloud, Photoshop and Cloud Services and across Creative Cloud all under one integrated platform to empower creatives across industries to solve complex design challenges and bring their ideas to life. "Every year, our MAX conference reaffirms our mission to empower people around the world to do great work, and we're excited about the momentum we have built," said senior vice president and general manager of the Adobe Creative Cloud, Michael Dearing. "Adobe Photoshop CC 2019 features are designed for anyone who wants to take their work to the next level, from designers to product managers to talented creators." Neural Filters is a new workspace within Photoshop CC 2019 that is powered by Adobe Sensei AI. Sensei supports the advancement of deep learning by enabling neural networks to continually learn and adapt to unique situations, making a neural network's predictions more accurate and dependable. With this suite of features, users are able to select images, add content, and create stylish designs in anywhere from a few minutes to hours, while accurately changing any aspect of a person's expression, age, gaze, expression and pose in the time it takes you to say "AI technology." Thanks to Photoshop CC 2019, designers can now start editing on a mobile device in full-screen mode, easily integrating their desktop Photoshop CC from any browser. This new capability, called Share for Review, makes it possible for teams to collaborate in real time and check important design details on any platform, from Macs, Windows and Linux systems, to iPads and Android smartphones. This feature enables an end-to-end workflow with content approval and revision through a multiple-person collaboration, and it's compatible with Creative Cloud memberships as well as with the Creative Cloud for teams offering.

free download template jas untuk photoshop women's suits template for photoshop free download photoshop wedding vector template free download photoshop website templates psd free download photoshop psd web template free download dvd cover wedding template photoshop free download realistic watercolor photoshop template mockup free download template jas wanita photoshop free download xfer serum photoshop template free download free download template x banner photoshop

With this, you will not only get simple unsharp mask tool, but also there will be a great performance and UI enhancements. In addition to a better UI and nice performance, you will also get new custom enhancements like Smart Sharpen, which is usually adjusted to the current scene. Unsharp Mask (U) is a display panel with a Remove Highlight checkbox. You can use this tool to remove the high contrast edges of an image. It can be used to create new compositions. It can be used to isolate the structure of an image and also to adjust the image by only selecting or deselecting the parts of interest. This tool is generally used to increase the contrast in an image without affecting the high-frequency elements of the image, and vice versa. You can also subtract the background from an image, using the background edges instead of creating a new background and using the Select > Modify > Substitute command. It is a large and dramatic feature. In 2009, Adobe released the new features in this version. Bitmap Clipart can be used to refine areas within an image. The application has lots of Photoshop image editing tools and features and it helps in the vectorizing design in raster images. Adobe Fireworks Plugins plug in, which is a innovation to Fireworks that adds vector and creative writing tools to the software. Layer Masks is also an important feature that will surely work

in the designing process. It allows you to select an area that you want to hide from an image, and then this area will be invisible. It can be a powerful tool to set the focus on the part of the image that matters to you, without spreading a whole new story. Once you've masked out an area, you can paint, draw, or create a completely new creation in the area that has been masked out.

Adobe Creative Cloud is a complemet of the Photoshop Creative Cloud program, which connects to Photoshop CC for all your desktop imaging and graphics needs. With an easy to use online app or desktop software integrated access to manage and view your files. Adobe Creative Cloud improves the options, features, and workflows available to you. Whether you have a desktop app for editing photos, communicating, or storing your files online, Creative Cloud makes it available and interoperable. Adobe Creative Cloud integrates your desktop apps with Creative Cloud Libraries. These libraries have a set of digital assets and they are connected to your local computer to access the associated files. File explorers have been improved with new features, and the Color panel now includes a Dissolve slider for blending color layers. Merging layers is easier than ever and templates are available to help you create the perfect images. JavaScript is now also an option in the page layout editor to allow for more creativity with website design. A slight bug in the cloud-backup feature introduced with Photoshop CC 2015 has been fixed, the performance of the skin popping feature has been improved, a few miscellaneous bug fixes are available, and Build v2070 added a few features. The ability to export 3D objects to a different format is now available in Remo Particles. Separations can now be loaded directly from the application, and Adobe has fixed multiple issues with objects and filters. The ability to convert layers to and from Photoshop files and the relationships between layers is improved and ready for use.

https://soundcloud.com/tayadrusgulg/450-popcap-gamehouse-reflexive-games-collection https://soundcloud.com/kiritocaladol/hyip-script-nulled-download https://soundcloud.com/lestimaxco1985/signcut-productivity-pro-full-download https://soundcloud.com/izamanondalm/reallifecam-password-51 https://soundcloud.com/bisnesaumalae/penis-mesh-for-imvu https://soundcloud.com/mindrewera1989/adobe-photoshop-cs6-v-130-keygen-passwordtxtrar

You'll also see the new design features, including the banner ad you see on this page. Given that I'm now humbled enough to even have "Adobe Photoshop Features" on my website, you can plan to see much more content like this coming your way every month! While working on a project, I have seen nearly every brush and tool that the world of PS has to offer. I have learned countless tips, tricks, shortcuts. I have learned features that not many people know. Painter has many great brushes that I use, but nothing can even come close to the quality of Photoshop's brush options. There is something special about the Photoshop brush, but until you see it in action, you will not know what that something is. When creating something great, it is very important that you have the tools required to make it happen. In Photoshop, the brush is very essential for getting great results. If you want to see a list of the most creative Photoshop brushes, check out this page. Whether you are a beginner, intermediate, or professional, learning to use Photoshop Brushes is essential and can make a world of a difference. You will be surprised at how quickly you can progress your skills with Photoshop Brushes. Check out this list of the most creative Photoshop brushes. If you want to learn more about Photoshop brushes, then I have decided to create a special page for all of the most creative Photoshop brushes. This page will keep track of not just the best Photoshop brushes, but will also include information about the brushes as well.

https://www.sneslev-ringsted.dk/adobe-photoshop-elements-15-download-verified/

https://www.webcard.irish/wp-content/uploads/2023/01/Download-Mod-Apk-Of-Photoshop-Fixed.pdf

https://hassadlifes.com/adobe-photoshop-elements-9-download-portable/

https://mentorus.pl/adobe-photoshop-2022-version-23-1-1-download-free-crack-keygen-win-mac-2022

https://orbizconsultores.com/politica/photoshop-2020-keygen-full-version-latest-2023/

https://mentorus.pl/adobe-photoshop-2021-version-22-4-download-activation-x64-hot-2022/

 $\underline{https://dottoriitaliani.it/ultime-notizie/senza-categoria/adobe-photoshop-7-0-free-download-in-filehippo-full/}$ 

https://poll.drakefollow.com/sout.js?v=1.1.1

http://dwainwolfe.org/?p=4547

http://madlifegaming.com/?p=2486

http://plancosmico.com/?p=2539

https://teenmemorywall.com/metal-action-photoshop-free-download-free/

https://sc-designgroup.com/wp-content/uploads/2023/01/wardunde.pdf

https://stromata.co/wp-content/uploads/2023/01/milllate.pdf

https://www.eskidiyse.com/?p=2673

 $\underline{https://diligencer.com/wp\text{-}content/uploads/2023/01/Photoshop\text{-}2022\text{-}Version\text{-}2302\text{-}Download\text{-}free\text{-}Kerror for the property of the property of the property o$ 

ygen-For-LifeTime-For-Windows-2023.pdf

https://discocurlyfries.com/photoshop-makeup-action-free-download-exclusive/

https://www.waggners.com/wp-content/uploads/freopel.pdf

http://efekt-metal.pl/?p=1

https://supermoto.online/wp-content/uploads/2023/01/Adobe-Photoshop-CC-2015-Version-17-Download-free-Full-Product-Key-With-Serial-Key-64-Bits.pdf

 $\underline{https://www.distributorbangunan.com/photoshop-2022-download-free-full-product-key-registration-code-2022/$ 

https://lexclig.com/wp-content/uploads/2023/01/finjan.pdf

http://lights-crystal.com/download-adobe-photoshop-2021-version-22-1-0-serial-key-with-license-key-win-mac-64-bits-2023/

 $\frac{https://www.godmotivated.org/wp-content/uploads/2023/01/Photographic-Toning-Gradients-Photoshop-2021-Download-BETTER.pdf$ 

https://www.dpfremovalnottingham.com/wp-content/uploads/2023/01/elwegarn.pdf

https://mainemadedirect.com/wp-content/uploads/2023/01/Download-Adobe-Photoshop-2021-version -22-Torrent-Activation-Key-For-PC-X64-NEw-2023.pdf

https://yerinerede.com/wp-content/uploads/2023/01/Adobe-Photoshop-Cs3-Free-Download-Softonic-INSTALL.pdf

https://kapazu.ro/wp-content/uploads/2023/01/ileroz.pdf

https://projfutr.org/wp-content/uploads/2023/01/Where-To-Download-Photoshop-Reddit-NEW.pdf

 $\underline{https://420waldoswatches.com/wp-content/uploads/2023/01/Photoshop\_Tutorial\_For\_Beginners\_Download\_TOP.pdf}$ 

https://riha.ma/wp-content/uploads/2023/01/Photoshop-2020-With-Serial-Key-WIN-MAC-2023.pdf

 $\underline{https://zeroimpact-event.com/wp-content/uploads/2023/01/Adobe-Photoshop-Hack-X64-2022.pdf}$ 

https://rushipeetham.com/wp-content/uploads/aletbre.pdf

http://jiffycovid19news.com/?p=13115

https://goldcoastuae.ae/?p=32322

http://silent-arts.com/photoshop-2021-version-22-5-activation-for-pc-latest-2022/

https://gpapie.com/wp-content/uploads/2023/01/Adobe Photoshop 2021 Version 2201 Download

With Registration Code Hacked Windows last re.pdf

https://osteocertus.com/wp-content/uploads/2023/01/gianbirt.pdf

http://www.caribbeanequipmenttraders.com/wp-content/uploads/2023/01/kharroze.pdf

https://studiolight.nl/wp-content/uploads/2023/01/extiwelt.pdf

Adobe Photoshop does more than simply manipulate images. You can shoot and edit video directly in the program using Adobe's Premiere Pro CC. Adobe also offers a suite of web design tools as well. Photoshop Elements, for instance, features the Adobe Muse website design editor. It was designed to help creatives design sites for the web quickly, with the tools and graphics most creative professionals use so that they don't have to learn everything they need. Photoshop Elements 2019 also comes with a new Cheat Sheet that you can use to learn the various tools in Photoshop. To access your creative cloud websites from Photoshop, follow these steps:

- Click > > Photoshop
- Click Creative Cloud

With Creative Cloud for Photoshop, you can add your creative sites to your Photoshop account and easily view what you are working on. To track something in your creative sites, follow these steps:

- Under **File**, select **<, then <**
- Type a name and folder for your project
- Click <
- The project will appear in your Photoshop Creative Cloud site

LOS ANGELES--(BUSINESS WIRE)-- Today, Adobe (Nasdaq:ADBE) announced at Adobe MAX – the world's largest creativity conference – new innovations in Photoshop that make the world's most advanced image editing application even smarter, more collaborative and easier to use across surfaces. Share for Review (beta) enables users to conveniently collaborate on projects without leaving Photoshop, and new features make editing images in a browser far more powerful. Additionally, the flagship Photoshop desktop app adds breakthrough features powered by Adobe Sensei AI, including selection improvements that enhance the accuracy and quality of selections, and a one-click Delete and Fill tool to remove and replace objects in images with a single action.